## SAP ABAP table V\_T536C\_BANK {Generated Table for View}

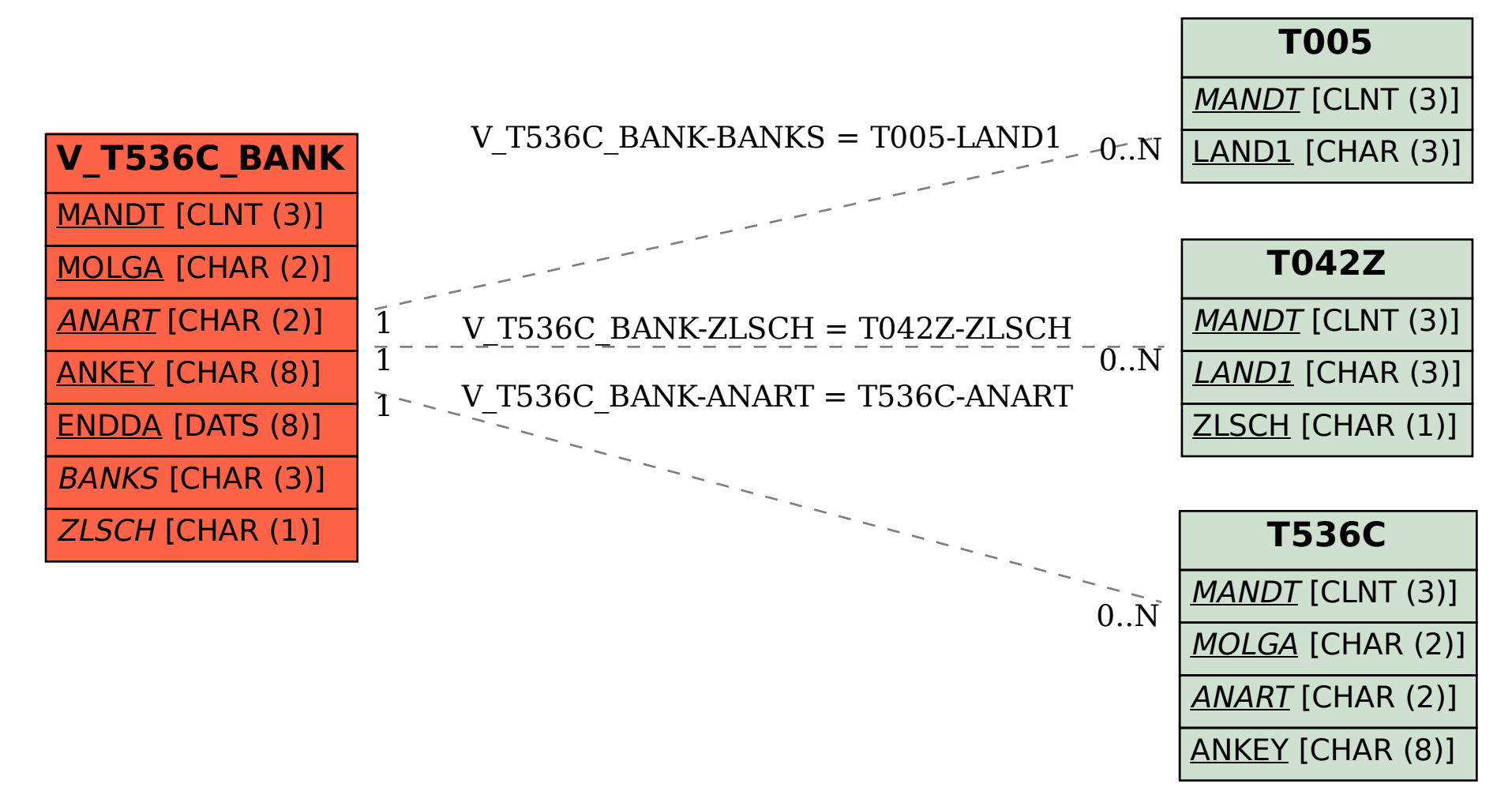